## 業務の流れ (日常取引)

## **外部ファイル送信(権限追加)**

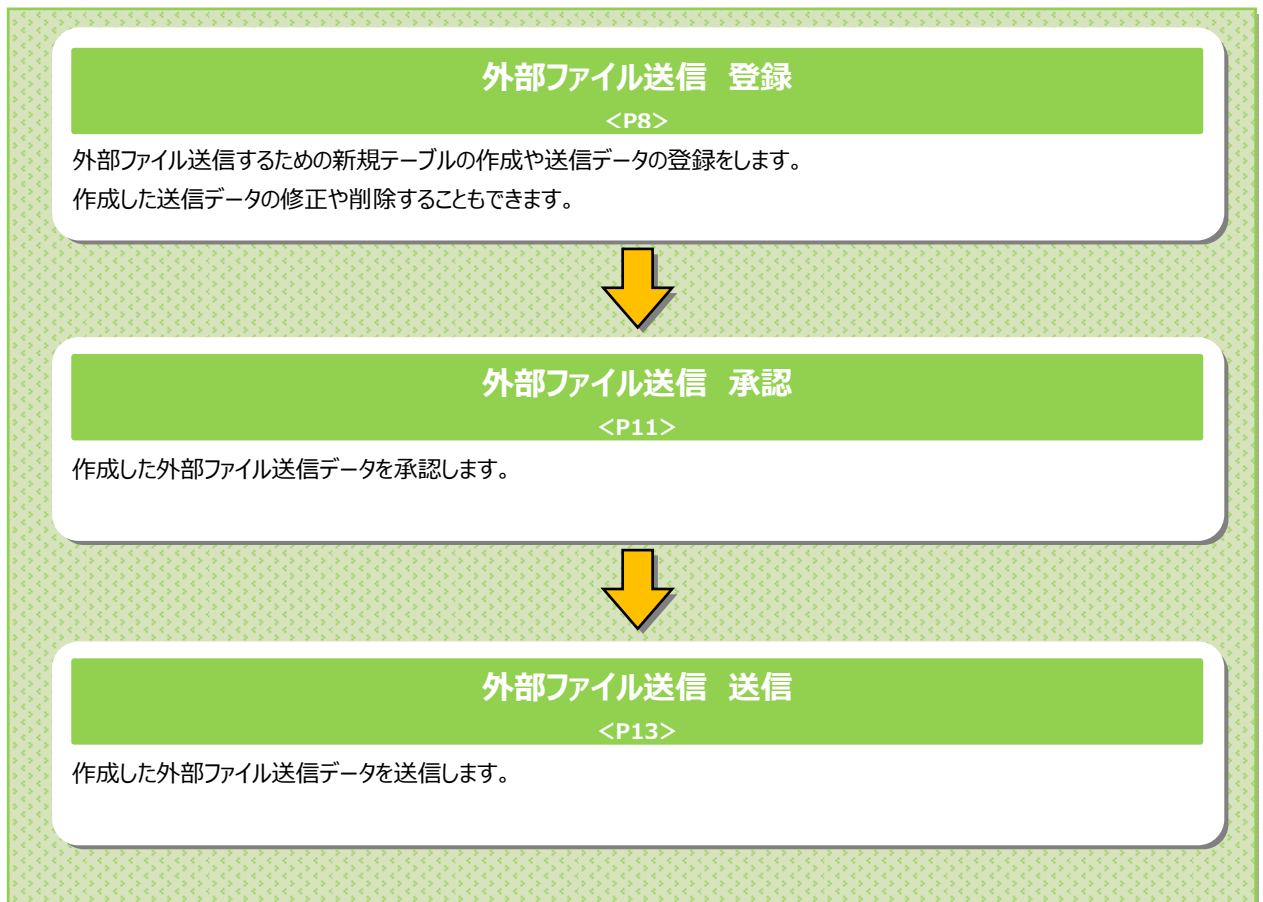